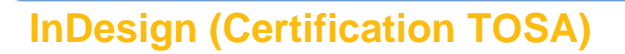

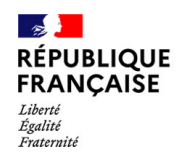

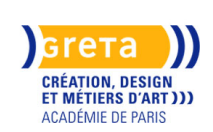

Vous avez un projet de plaquette ou de supports de communication. Développer vos compétences dans la mise en page avec Adobe InDesign. La formation peut être individualisée en fonction de vos attentes.

**Sessions ouvertes pour 2023 / 2024 : nous contacter pour les dates**

**Des financements pour votre projet ? Nos conseillers vous répondent. Contactez-nous !**

**Dates**

2023 - 2024

**Public**

Tout public

**Durée**

42 H (en centre)

### **Modalités de formation possibles**

Cours du jour, Formation en présentiel, Individualisé

### **Coût de la formation**

1633,00 euros Tarif passage TOSA: 79 € Finançable par votre OPCO, éligible au CPF

# **Lieu de la formation**

GRETA CDMA Agence administrative et commerciale 21 rue de Sambre et Meuse - 75010 PARIS

## **Contact**

GRETA CDMA Agence administrative et commerciale 21 rue de Sambre et Meuse - 75010 PARIS https://www.cdma.greta.fr

**> Contact(s)**

Sofya ROLLAND Coordonnatrice Tél 01 43 46 72 56 Référente handicap : Sabrina TALCONE

#### **Objectifs**  $\frac{1}{2}$  =  $\frac{1}{2}$  =  $\frac{1}{2}$  =  $\frac{1}{2}$  =  $\frac{1}{2}$  =  $\frac{1}{2}$  =  $\frac{1}{2}$

- Créer et publier des documents pour l'impression et les médias numériques. ◦ Devenir autonome dans sa pratique du logiciel InDesign.
- Automatiser sa production.

◦ Préparation à la Certification TOSA

 $\frac{1}{2}$  =  $\frac{1}{2}$  =  $\frac{1}{2}$  =  $\frac{1}{2}$  =  $\frac{1}{2}$  =  $\frac{1}{2}$  =  $\frac{1}{2}$ 

## **Prérequis**

 $\mathbf{I}$  $\overline{1}$  $\overline{\phantom{a}}$  $\mathbf{I}$ 

п I  $\overline{\phantom{a}}$ 

Avoir une bonne maitrise de l'environnement informatique.

#### **Contenus**  $- - - - - - - -$

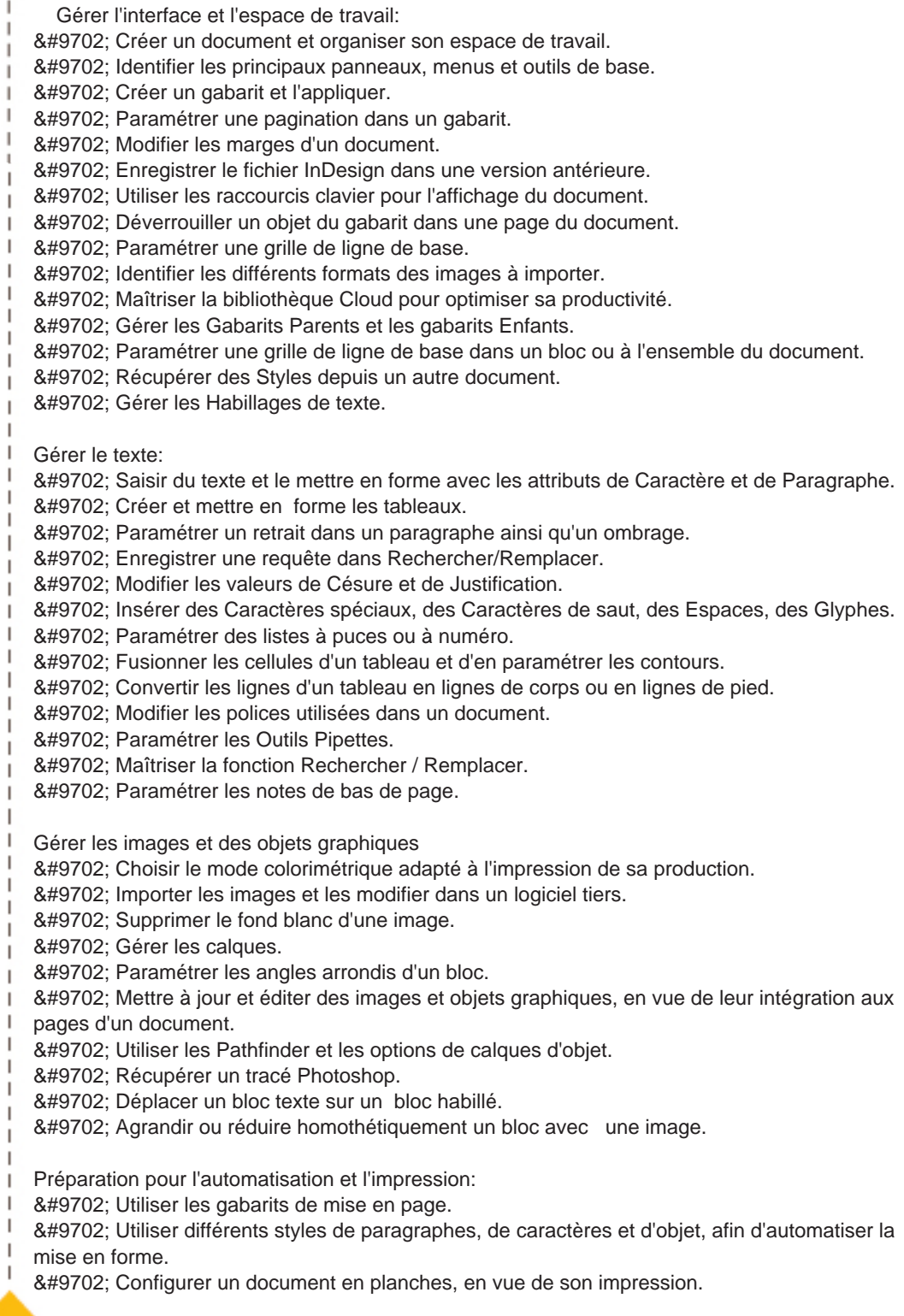

- Utiliser la bibliothèque Creative Cloud.
- Créer des styles de tableau.

I

ı.

I. ı. I.

J

 $\overline{\phantom{a}}$ I.

 $\overline{1}$ 

- ◦ Paramétrer des styles en cascade en appliquant le style suivant
- Créer des styles de paragraphe avec imbrication de styles de caractère

◦ Paramétrer la table des matières

◦ Insérer une variable de texte.

◦ Créer des styles de tableaux.

◦ Ancrer un bloc dans un texte.

◦ Adapter l'impression à des contraintes de production : vérifier, contrôler un document pour réaliser un PDF imprimeur.

### **Méthodes pédagogiques**

Le formateur, professionnel du design graphique, alterne entre cours, mise en pratique et accompagnement de projets de création de supports.

### **Moyens pédagogiques**

Documents pédagogiques - Travaux pratiques

Un test de positionnement en ligne est réalisé. Le stagiaire progresse à son rythme avec l'appui du formateur.

### **Modalités d'admission et de recrutement**

Admission : après entretien

Déposez votre candidature directement sur le site, sur le bouton "déposer sa candidature" avec votre CV et une présentation de vos attentes et projets de création de supports de communication

## **Reconnaissance des acquis**

Attestation de compétences

Attestation de fin de formation.

Attestation de passage TOSA pour les scores inférieur à 551 points

Certification TOSA pour les scores supérieur à 551 points

**Intervenant(e)(s)**

Formateur, Professionnel spécialiste de la mise en page et du design graphique